AutoCAD Crack Free For Windows [March-2022]

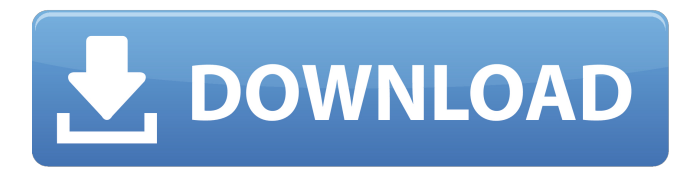

What Is AutoCAD? AutoCAD is a CAD application that provides comprehensive design tools for engineers, architects, and mechanical drafters. It works on Windows, macOS, and Linux. AutoCAD is used by over 60 million engineers, designers, and artists worldwide. AutoCAD can be used for the design of architecture, engineering, production, and

construction projects, among other things. It is used in various industries such as aerospace, automotive, consumer goods, construction, energy, food and beverage, manufacturing, and textiles. AutoCAD has a wide range of users, spanning a variety of industries and individual experience levels. If you need a free trial, here is a link to try AutoCAD

software. Using AutoCAD AutoCAD is a complex design program that requires a user to first understand the program's features and options. In order to fully grasp the way AutoCAD works, users must be familiar with the program's interface. It is recommended that new users start with an AutoCAD tutorial or learning guide, such as the AutoCAD: An Overview

course. The AutoCAD software uses a commandbased interface. To begin using AutoCAD, you must first click on the menu item Edit -> Preferences. This brings up the Edit Preferences dialog box. The Command window is located at the top of the AutoCAD window. It contains the following major tabs: Menu Bar Undo/Redo Operations History Palettes Parallel

System Session In the Menu Bar, the Command tool can be accessed by clicking on the Edit tool icon in the top-left corner of the AutoCAD window. The Command window has a toolbar on the left side of the main workspace area. The most frequently used items are listed below. The tabs can be accessed by clicking on the tabs at the top of the Command window. Command Window Toolbars Undo/Redo The Undo and Redo tools allow you to undo or redo steps in an editing session. In most applications, a partial editing session is saved. If you later decide to undo all the steps you took, you can redo the steps you just did. Text Styles Text Styles allow you to change the formatting of text, drawings, blocks, and other text objects. This can be done for all

Placement mode – Direct node placement, direct region placement, and the radial placement mode. Direct node placement moves objects on the node directly, no predefined path is necessary; it is useful for placing 3D or non-perpendicular elements on a 2D planar surface. Direct region placement, as its name suggests, positions objects

directly on a defined region and is useful for placing 2D elements on a 2D planar surface (i.e. the region's plane is the floor of the room). Placement mode radial places objects centered around a point, or the closest point to a center point. Point selection – Objects can be selected using points (points and curves) or simply the command line (which also works for

drawing) and an object type (e.g. shape, surface, text, wireframe, hidden, and others). This can be used to highlight a group of objects and be done by any selected object (this works as a point selection mode) or the command line and the type of selected object (this mode selects and places the objects defined by the type). Extension – User can create their own custom

AutoCAD Full Crack commands. Optional features Interactivity – Interaction with various objects is performed by using the mouse or by holding the cursor over a specific object and executing specific commands by pressing various keys. These are visible only if the pointer is on the object. Graphics – Extruded or sculpted wireframe or surfaces are

rendered using a solid fill (shape tools), an outline (text tools), or a gradient fill (text and shape tools). Views – The user can zoom in and out of the drawing. Zooming out to a very large scale is called "orthogonally" or "elevation." Reference points – Referencing a coordinate that is located outside the viewport Size - Provides a size command, allowing an object to be

sized with respect to its surrounding space. It is used to resize an object to its final size. DirectView – Allows the use of a drawing surface as a canvas for drawing directly using the DirectView overlay. In AutoCAD Free Download the DirectView is also known as the DrawingCanvas. Finite element analysis – AutoCAD Crack allows the user to run FEA on a 3D

## model. The model can be taken from a 3D modeling program such as 3D Studio MAX. Using this feature, a user can define a model and run FEA, which can take a long ca3bfb1094

Open Autocad, navigate to Drawing –> Edit –> User Preferences -> Install and activate the Autodesk Autocad Activation for Windows 10. Run the keygen by double clicking it, and enter the license key at the prompt. You can now download Autocad free. References Category:2017 software5 Ways To Save Money In Your Spare Time Are you

always short of time and money? Do you find yourself always struggling to make ends meet? Are you on a tight budget and looking for ways to save money? Here are 5 ways that you can save money in your spare time. 1. Browsing the internet for free samples You must have visited more than one e-commerce website and seen tons of free samples in your mailbox. You would

have read about them on social media, which made you curious and, thus, started looking for more free samples to earn. To start with, you can join online forums that discuss, and eventually send, free samples. There are forums that you can join on Facebook and even on Twitter. 2. By joining online groups Another way to save money is to join online groups. Online

communities are groups of people who discuss different topics in a given area. You can join a community that offers free samples and you can earn money from free samples. Join groups that are relevant to your product or service and start sending samples. 3. Learn from your mistakes Another way to save money in your spare time is to learn from your mistakes. If you find

yourself sending free samples that go bad, learn from it. If you find yourself sending free samples that are of no use, learn from it. This way, you learn what not to do and save money in the process. 4. Share your experience Yes, you read that right. You can earn money from sharing your experience. To make it easier for you, I have listed out a few resources that you can use to make

money through sharing your experience. 5. Create a business plan Creating a business plan is another way to save money in your spare time. If you are good at creating beautiful business plans, you can market your product or service.About the Author Daniel Bogseth was selected by No Quarter as their artist in residence in spring 2014. A graduate of the School of the Museum

## of Fine Arts in Boston, Daniel has lived in

**What's New in the AutoCAD?**

Enhance existing drawings or create from scratch with improved alignment and dimensioning tools. Add reference lines, entities, annotations, and other drawing objects with new tools. Increase your drawing's accuracy by using Bounds and Distance settings to more accurately fit an object to the plane of your drawing. Use the Markup feature to better communicate your design intent, and annotate drawings with new Dynamic annotations. 3D printing in AutoCAD: Generate 3D models that can be virtually printed from your existing CAD designs. Use AutoCAD LT or AutoCAD to quickly generate models from a line drawing or 2D image,

and then generate a 3D preview. Use the new 3D printing feature to create solid models of objects in 2D and 3D, or dynamically build models in real time as you view them in 3D. Scale and rotate in 3D—now directly within AutoCAD. Create and edit 3D models and groups with AutoCAD and then use the Insert tool in the 3D modeler to view and place a 3D model in AutoCAD.

The latest release of AutoCAD includes many of the new features that were introduced with the 2018 release of AutoCAD. To take advantage of the most powerful and efficient features of AutoCAD, as well as to take advantage of new versioning capabilities, upgrade your version to AutoCAD 2023. For further information, see About AutoCAD. Upgrading from AutoCAD 2019

AutoCAD 2019 users can upgrade to AutoCAD 2023 by downloading the release version available on this site. The current release version of AutoCAD 2023 will install successfully on 2019 systems, and it will also be available on release date. Upgrade Procedures To upgrade from AutoCAD 2019: Create an offline copy of the installation media for your machine. Install the

AutoCAD release available on this site. Make sure to install the most current release, either on the computer you will use to run AutoCAD, or on a separate computer. If you will be using your 2019 machine to run AutoCAD, be sure to install a release of AutoCAD before upgrading to the 2023 release. The installation media contains all the files needed to install, register,

and update the software on your machine. The files that make up the AutoCAD installation are the same

## Internet connection Skype 4GB RAM 24GB Disk space CPU: Intel 2.6 GHz Dual-Core Processor GPU: GeForce GTX 780 or ATI Radeon HD 5870 Recommended: CPU: Intel 2.4 GHz Dual-Core Processor GPU: GeForce GTX 680 Contact: Twitter: @A\_D\_Hoffmeister Facebook:

Related links:

<http://buyzionpark.com/?p=52173> <https://referhere.com/wp-content/uploads/2022/07/AutoCAD-3.pdf> <https://dogrywka.pl/wp-content/uploads/2022/07/AutoCAD-28.pdf> <https://wmondemand.com/?p=26498> [https://iamjoburg.africa/wp](https://iamjoburg.africa/wp-content/uploads/2022/07/AutoCAD_Crack__With_Full_Keygen_Download_MacWin.pdf)[content/uploads/2022/07/AutoCAD\\_Crack\\_\\_With\\_Full\\_Keygen\\_Download\\_MacWin.pdf](https://iamjoburg.africa/wp-content/uploads/2022/07/AutoCAD_Crack__With_Full_Keygen_Download_MacWin.pdf) <https://kimgbg.se/wp-content/uploads/2022/07/hendary.pdf> [https://fumostoppista.com/wp](https://fumostoppista.com/wp-content/uploads/2022/07/AutoCAD_Crack__Free_Download_3264bit_Updated2022.pdf)[content/uploads/2022/07/AutoCAD\\_Crack\\_\\_Free\\_Download\\_3264bit\\_Updated2022.pdf](https://fumostoppista.com/wp-content/uploads/2022/07/AutoCAD_Crack__Free_Download_3264bit_Updated2022.pdf) <http://historyfootsteps.net/autocad-crack-download-for-pc-latest-2022/> <https://www.nzangoartistresidency.com/autocad-crack-free-mac-win-latest-2/> <https://cholotubexxx.com/sexo-anal/autocad-crack-license-key-free-latest-2022/> <http://ticketguatemala.com/?p=34997> [https://mevoydecasa.es/wp-content/uploads/2022/07/AutoCAD\\_Full\\_Product\\_Key\\_Free\\_Download\\_Latest.pdf](https://mevoydecasa.es/wp-content/uploads/2022/07/AutoCAD_Full_Product_Key_Free_Download_Latest.pdf) <https://siddhaastrology.com/wp-content/uploads/2022/07/AutoCAD-16.pdf> [https://balancin.click/wp-content/uploads/2022/07/AutoCAD\\_\\_Crack\\_\\_For\\_Windows\\_Updated.pdf](https://balancin.click/wp-content/uploads/2022/07/AutoCAD__Crack__For_Windows_Updated.pdf) <https://acheinoaraguaia.com/wp-content/uploads/2022/07/wonhand.pdf> <https://chateaudelacazette.fr/?p=8157> <http://pantogo.org/2022/07/23/autocad-2019-23-0-crack-latest-2022/> <https://shobeklobek.com/autocad-torrent-activation-code-free-latest/> <https://donin.com.br/advert/autocad-20-1-crack-license-key-for-windows-updated-2022/>

<https://yooyi.properties/wp-content/uploads/2022/07/sacrbre.pdf>